## **POWERPOINT INSERT TAB**

The Insert Tab is used to insert different features such as tables, pictures, clip art, shapes, charts, page numbers, word art, or headers, and footers into a presentation. The table below describes each of the groups and buttons available on this tab.

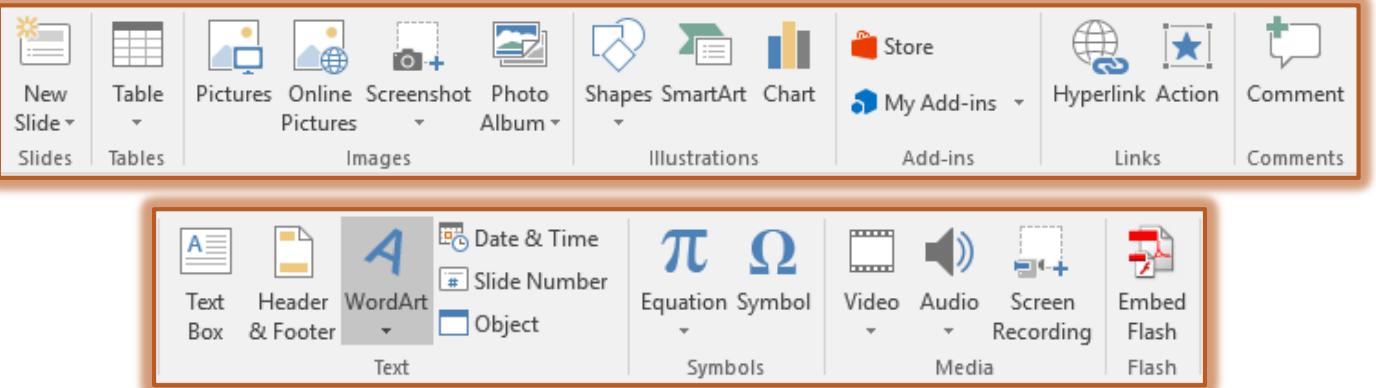

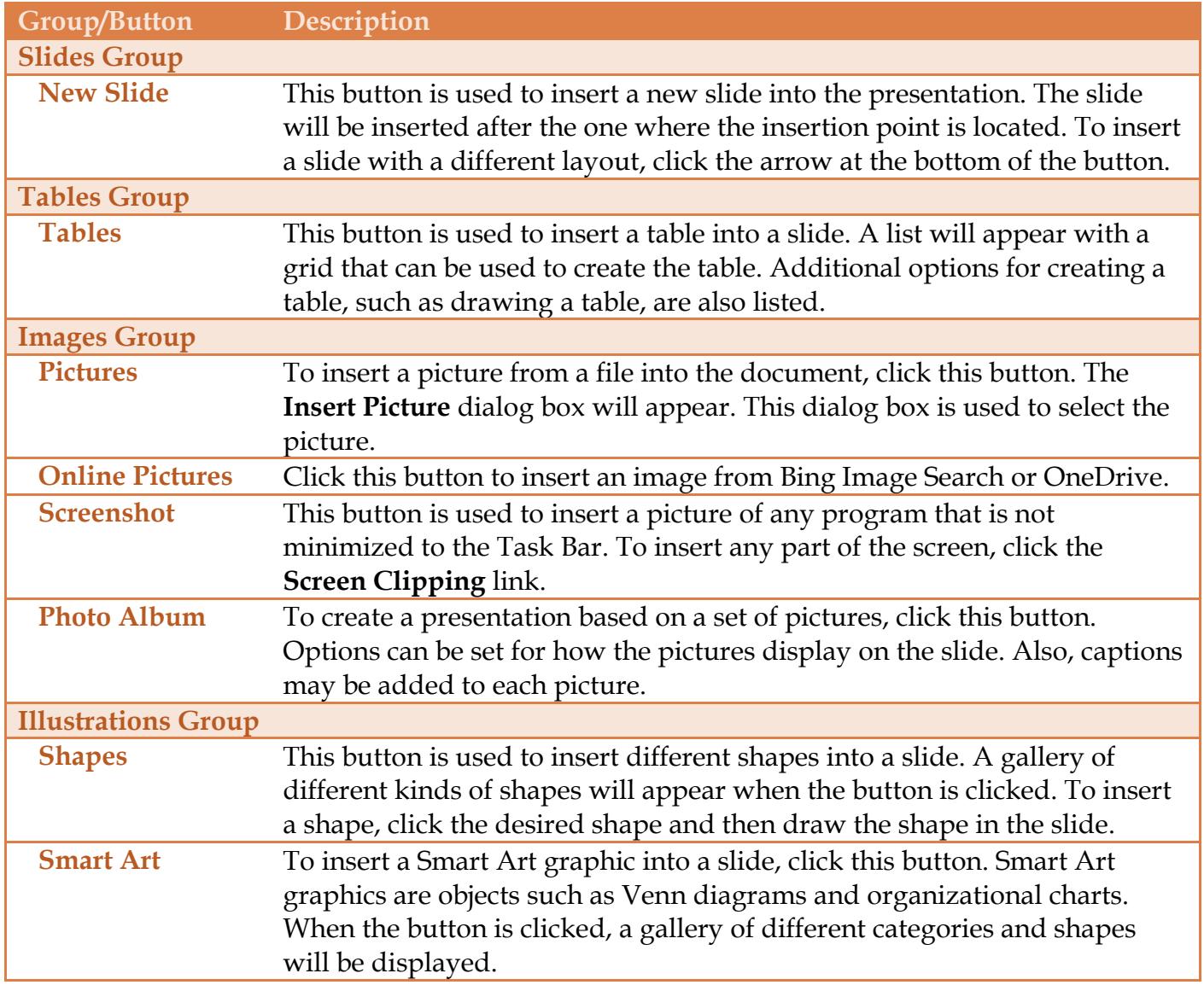

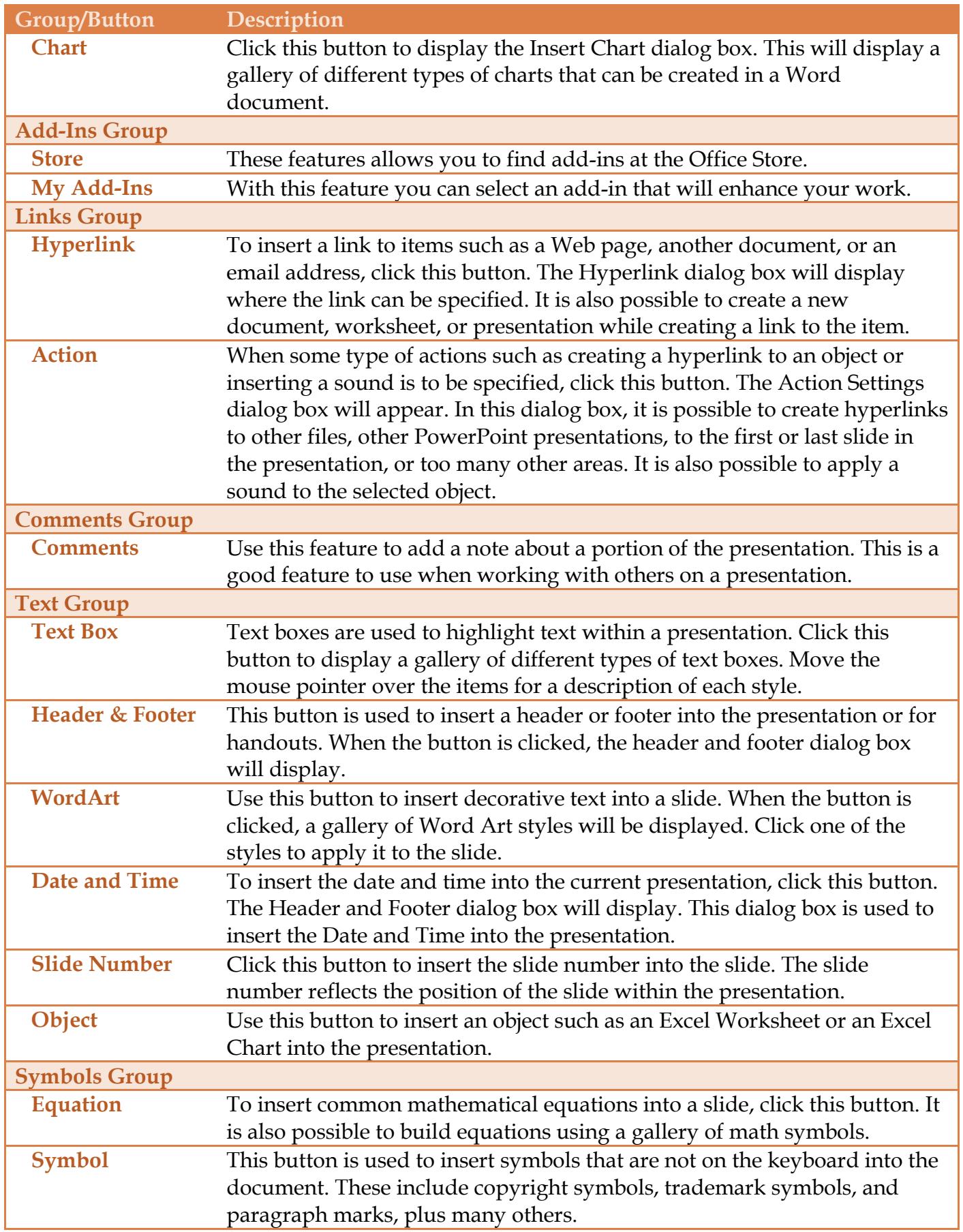

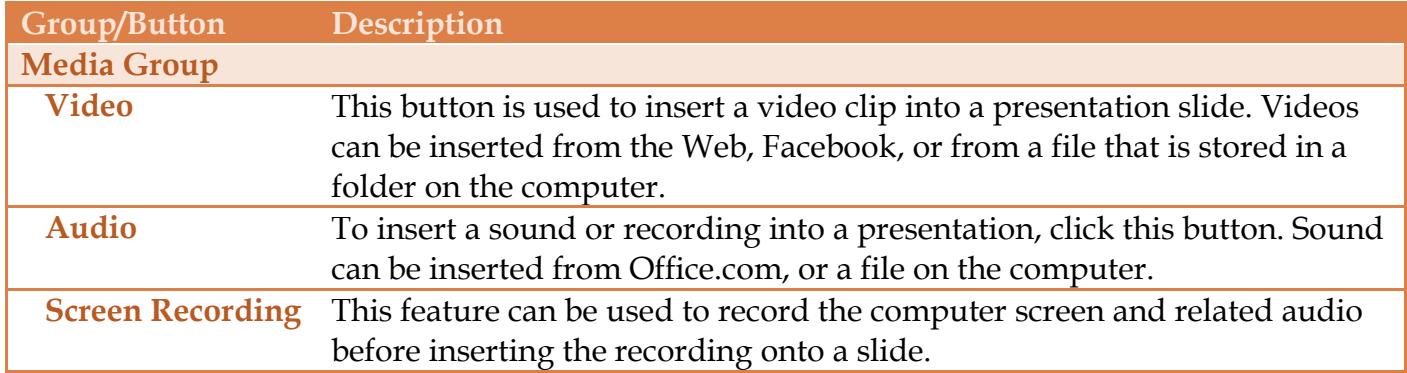